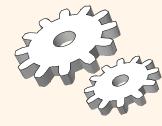

# Evaluation of Relational Operations

Chapter 14, Part A (Joins)

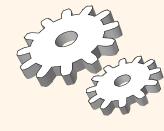

# Relational Operations

- We will consider how to implement:
  - *Selection* ( **?**) Selects a subset of rows from relation.
  - <u>Projection</u> ( ) Deletes unwanted columns from relation.
  - <u>Ioin</u> (**CC**) Allows us to combine two relations.
  - *Set-difference* ( **X**) Tuples in reln. 1, but not in reln. 2.
  - *Union* ( ⋄ ) Tuples in reln. 1 and in reln. 2.
  - Aggregation (SUM, MIN, etc.) and GROUP BY
- \* Since each op returns a relation, ops can be *composed*! After we cover the operations, we will discuss how to *optimize* queries formed by composing them.

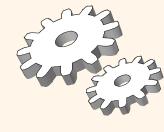

# Schema for Examples

Sailors (*sid*: integer, *sname*: string, *rating*: integer, *age*: real) Reserves (*sid*: integer, *bid*: integer, *day*: dates, *rname*: string)

- Similar to old schema; rname added for variations.
- \* Reserves:
  - Each tuple is 40 bytes long, 100 tuples per page, 1000 pages.
- \* Sailors:
  - Each tuple is 50 bytes long, 80 tuples per page, 500 pages.

# Equality Joins With One Join Column

SELECT \*

FROM Reserves R1, Sailors S1

WHERE R1.sid=S1.sid

- \* In algebra: Ree S. Common! Must be carefully optimized. R S is large; so, R S followed by a selection is inefficient.
- \* Assume: M tuples in R,  $p_R$  tuples per page, N tuples in S,  $p_S$  tuples per page.
  - In our examples, R is Reserves and S is Sailors.
- \* We will consider more complex join conditions later.
- \* Cost metric: # of I/Os. We will ignore output costs.

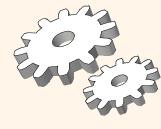

# Simple Nested Loops Join

foreach tuple r in R do
foreach tuple s in S do
if ri == sj then add <r, s> to result

- ❖ For each tuple in the *outer* relation R, we scan the entire *inner* relation S.
  - Cost: M + pR \* M \* N = 1000 + 100\*1000\*500 I/Os.
- \* Page-oriented Nested Loops join: For each *page* of R, get each *page* of S, and write out matching pairs of tuples <r, s>, where r is in R-page and S is in S-page.
  - Cost: M + M\*N = 1000 + 1000\*500

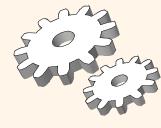

### Index Nested Loops Join

foreach tuple r in R do
foreach tuple s in S where ri == sj do
add <r, s> to result

- \* If there is an index on the join column of one relation (say S), can make it the inner and exploit the index.
  - Cost: M + ((M\*pR) \* cost of finding matching S tuples)
- \* For each R tuple, cost of probing S index is about 1.2 for hash index, 2-4 for B+ tree. Cost of then finding S tuples (assuming Alt. (2) or (3) for data entries) depends on clustering.
  - Clustered index: 1 I/O (typical), unclustered: upto 1 I/O per matching S tuple.

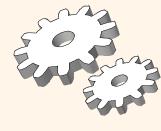

# Examples of Index Nested Loops

- \* Hash-index (Alt. 2) on sid of Sailors (as inner):
  - Scan Reserves: 1000 page I/Os, 100\*1000 tuples.
  - For each Reserves tuple: 1.2 I/Os to get data entry in index, plus 1 I/O to get (the exactly one) matching Sailors tuple. Total: 220,000 I/Os.
- Hash-index (Alt. 2) on sid of Reserves (as inner):
  - Scan Sailors: 500 page I/Os, 80\*500 tuples.
  - For each Sailors tuple: 1.2 I/Os to find index page with data entries, plus cost of retrieving matching Reserves tuples. Assuming uniform distribution, 2.5 reservations per sailor (100,000 / 40,000). Cost of retrieving them is 1 or 2.5 I/Os depending on whether the index is clustered.

Database Management Systems 3ed, R. Ramakrishnan and J. Gehrke

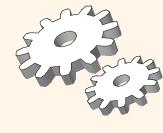

# Block Nested Loops Join

- Use one page as an input buffer for scanning the inner S, one page as the output buffer, and use all remaining pages to hold `block' of outer R.
  - For each matching tuple r in R-block, s in S-page, add
     <r, s> to result. Then read next R-block, scan S, etc.

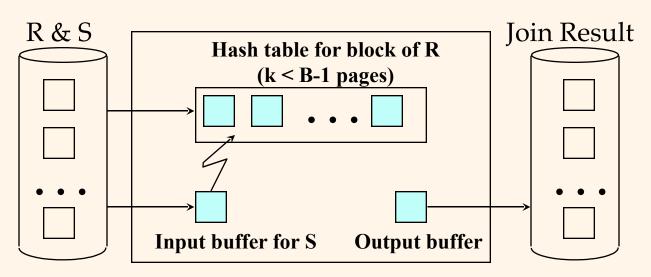

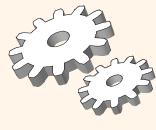

# Examples of Block Nested Loops

- Cost: Scan of outer + #outer blocks \* scan of inner
- With Reserves (R) as outer, and 100 pages of R:
  - Cost of scanning R is 1000 I/Os; a total of 10 blocks.
  - Per block of R, we scan Sailors (S); 10\*500 I/Os.
  - If space for just 90 pages of R, we would scan S 12 times.
- \* With 100-page block of Sailors as outer:
  - Cost of scanning S is 500 I/Os; a total of 5 blocks.
  - Per block of S, we scan Reserves; 5\*1000 I/Os.
- With <u>sequential reads</u> considered, analysis changes: may be best to divide buffers evenly between R and S.

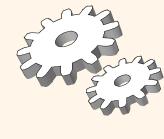

# Sort-Merge Join $(R \stackrel{\text{ee}}{\leftarrow} S)$

- Sort R and S on the join column, then scan them to do a "merge" (on join col.), and output result tuples.
  - Advance scan of R until current R-tuple >= current S tuple, then advance scan of S until current S-tuple >= current R tuple; do this until current R tuple = current S tuple.
  - At this point, all R tuples with same value in Ri (*current R* group) and all S tuples with same value in Sj (current S group) <u>match</u>; output <r, s> for all pairs of such tuples.
  - Then resume scanning R and S.
- \* R is scanned once; each S group is scanned once per matching R tuple. (Multiple scans of an S group are likely to find needed pages in buffer.)
  Database Management Systems 3ed, R. Ramakrishnan and J. Gehrke

#### Example of Sort-Merge Join

| sid | sname  | rating | age  |
|-----|--------|--------|------|
| 22  | dustin | 7      | 45.0 |
| 28  | yuppy  | 9      | 35.0 |
| 31  | lubber | 8      | 55.5 |
| 44  | guppy  | 5      | 35.0 |
| 58  | rusty  | 10     | 35.0 |

| sid | bid | day      | rname  |
|-----|-----|----------|--------|
| 28  | 103 | 12/4/96  | guppy  |
| 28  | 103 | 11/3/96  | yuppy  |
| 31  | 101 | 10/10/96 | dustin |
| 31  | 102 | 10/12/96 | lubber |
| 31  | 101 | 10/11/96 | lubber |
| 58  | 103 | 11/12/96 | dustin |

- $\bullet$  Cost: M log M + N log N + (M+N)
  - The cost of scanning, M+N, could be M\*N (very unlikely!)
- With 35, 100 or 300 buffer pages, both Reserves and Sailors can be sorted in 2 passes; total join cost: 7500.

Database Management Systems 3ed, R. Ramakrishnan (BNL Gost: 2500 to 15000 I/Os)

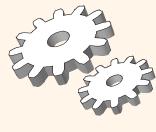

# Refinement of Sort-Merge Join

- \* We can combine the merging phases in the *sorting* of R and S with the merging required for the join.
  - With  $B > \sqrt{L}$ , where L is the size of the larger relation, using the sorting refinement that produces runs of length 2B in Pass 0, #runs of each relation is < B/2.
  - Allocate 1 page per run of each relation, and `merge' while checking the join condition.
  - Cost: read+write each relation in Pass 0 + read each relation in (only) merging pass (+ writing of result tuples).
  - In example, cost goes down from 7500 to 4500 I/Os.
- \* In practice, cost of sort-merge join, like the cost of external sorting, is *linear*.

#### Hash-Join

- Partition both relations using hash fn h: R tuples in partition i will only match S tuples in partition i.
- Read in a partition of R, hash it using h2 (<> h!). Scan matching partition of S, search for matches.

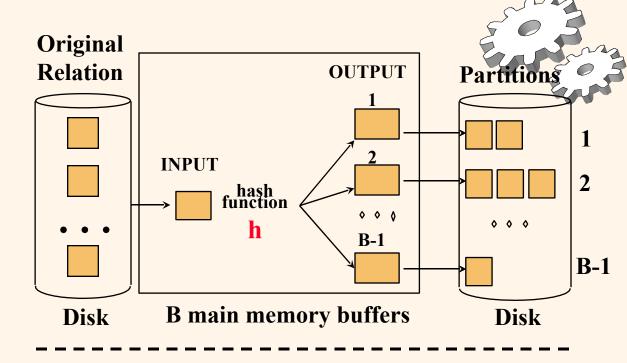

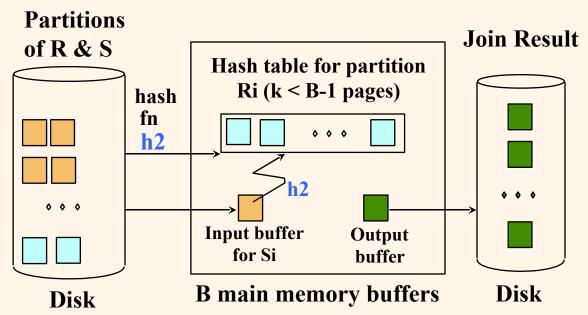

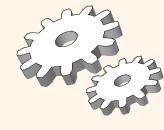

#### Observations on Hash-Join

- \* #partitions k < B-1 (why?), and B-2 > size of largest partition to be held in memory. Assuming uniformly sized partitions, and maximizing k, we get:
  - k= B-1, and M/(B-1) < B-2, i.e., B must be >  $\sqrt{M}$
- \* If we build an in-memory hash table to speed up the matching of tuples, a little more memory is needed.
- \* If the hash function does not partition uniformly, one or more R partitions may not fit in memory. Can apply hash-join technique recursively to do the join of this R-partition with corresponding S-partition.

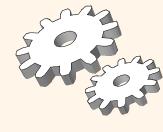

# Cost of Hash-Join

- ❖ In partitioning phase, read+write both relns; 2(M+N). In matching phase, read both relns; M+N I/Os.
- ❖ In our running example, this is a total of 4500 I/Os.
- Sort-Merge Join vs. Hash Join:
  - Given a minimum amount of memory (*what is this, for each?*) both have a cost of 3(M+N) I/Os. Hash Join superior on this count if relation sizes differ greatly. Also, Hash Join shown to be highly parallelizable.
  - Sort-Merge less sensitive to data skew; result is sorted.

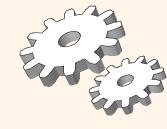

# General Join Conditions

- \* Equalities over several attributes (e.g., *R.sid=S.sid* AND *R.rname=S.sname*):
  - For Index NL, build index on <*sid*, *sname*> (if S is inner); or use existing indexes on *sid* or *sname*.
  - For Sort-Merge and Hash Join, sort/partition on combination of the two join columns.
- **❖** Inequality conditions (e.g., *R.rname* < *S.sname*):
  - For Index NL, need (clustered!) B+ tree index.
    - Range probes on inner; # matches likely to be much higher than for equality joins.
  - Hash Join, Sort Merge Join not applicable.
  - Block NL quite likely to be the best join method here.